# Le langage C/C++

# Méthodes numériques de la physique

Thierry Bastin

Année académique 2009 - 2010

## Table des matières

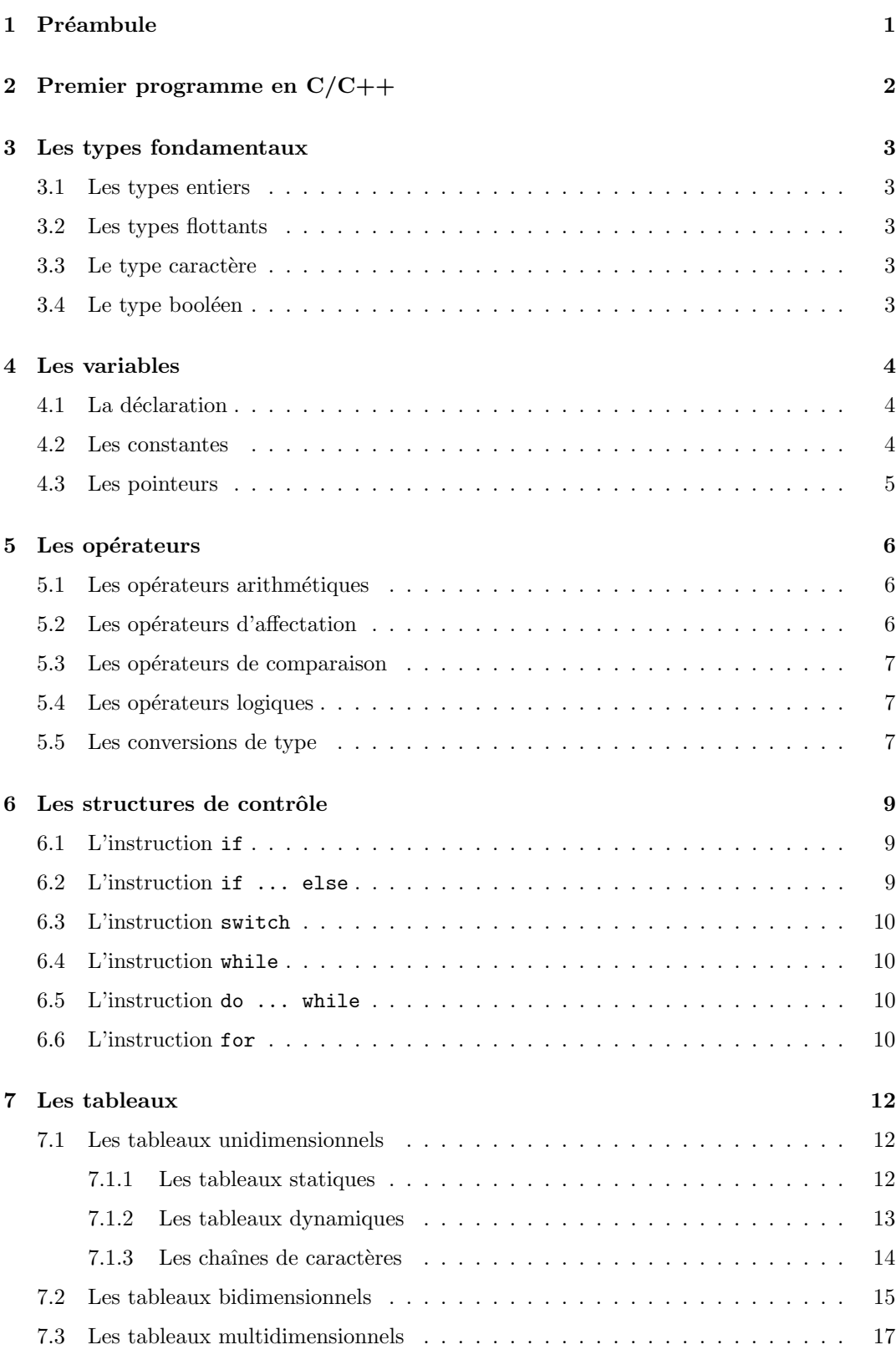

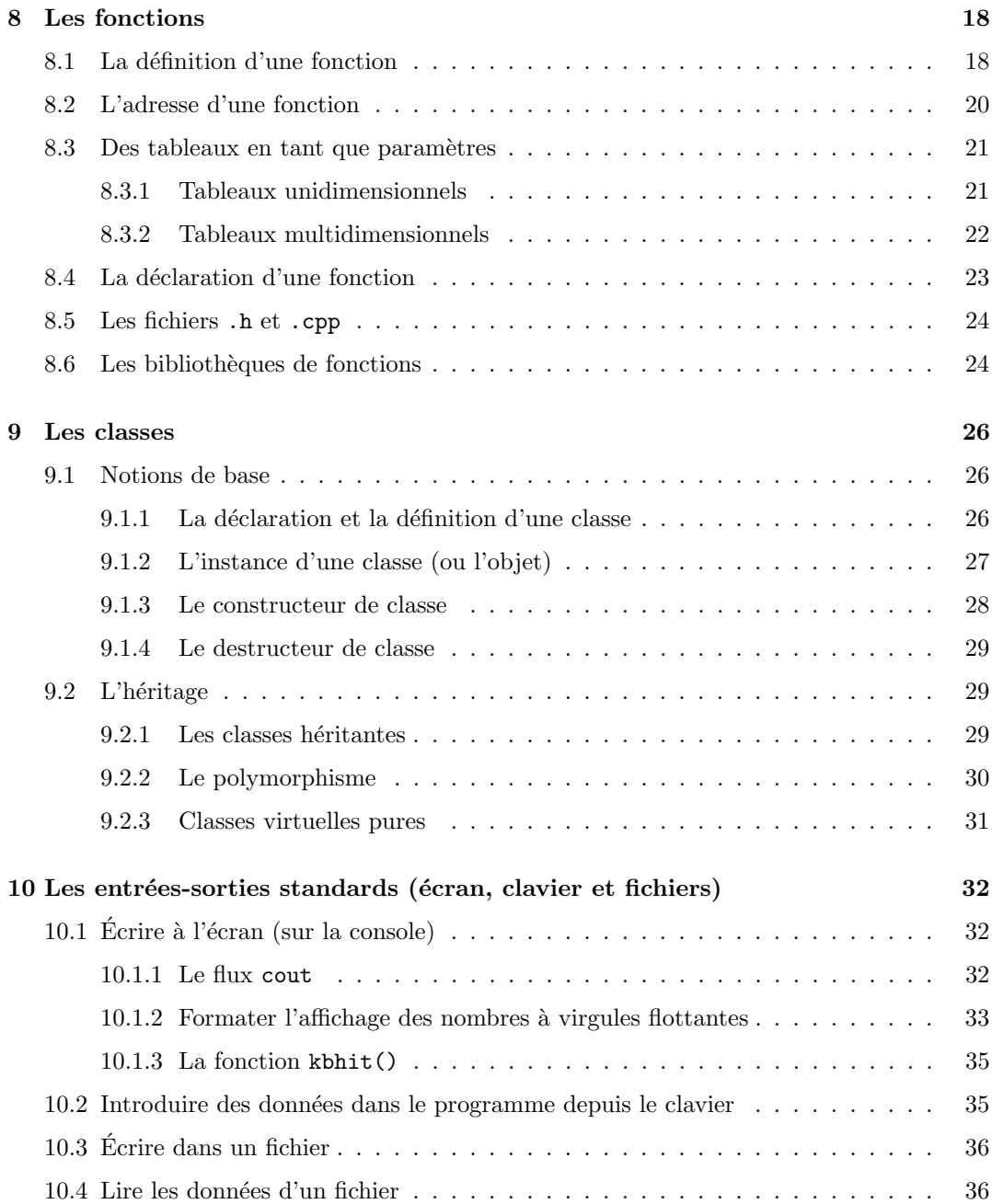

### 1 Préambule

Ce petit fascicule a pour objet de présenter l'essentiel de la syntaxe du langage  $C/C++$ . Cet exposé s'inscrit dans le cadre du cours de Méthodes numériques de la physique enseigné à la deuxième année de bachelier en sciences physiques ; à la troisième année de bachelier en sciences géographiques, orientation générale ; à la première année de master en sciences géographiques, orientation géomatique et géométrologie, à finalité spécialisée (géomatique appliquée et géomètre) et à la première année de master en sciences géographiques, orientation climatologie, `a finalit´e approfondie. L'objectif du cours est l'acquisition et la mise en oeuvre de méthodes algorithmiques pour résoudre divers problèmes mathématiques rencontrés en physique et/ou en géométrologie. En ce sens, l'apprentissage et l'utilisation du  $C/C++$  apparaît un peu comme un passage obligé tant ce langage se révèle être particulièrement bien adapté à l'implémentation de tels algorithmes. Le  $C/C++$  produit en effet des programmes rapides et performants qui permettent d'exploiter au mieux toutes les potentialités de puissance offertes par un ordinateur (critère fondamental dans toute application sérieuse d'analyse numérique).

La programmation  $C/C++$  peut être réalisée sous divers environnements (Windows, Linux, Mac OS, ...). Dans le cadre du présent cours, nous ne souhaitons pas exposer des techniques de programmation qui seraient liées à tel ou tel système d'exploitation. L'objectif est d'être capable de développer des programmes d'analyse numérique qui peuvent être compilés sous n'importe quel environnement.  $1 \text{ C'est la raison pour laquelle cet exposé vise le}$ seul apprentissage des techniques de programmation en environnement "ligne de commande" (programmes dits *consoles* qui ne comportent que des instructions "universelles" du  $C/C++$ ). Toutes les techniques d'utilisation des fenêtres, boîtes de dialogue, etc. qui font appel à des instructions du langage spécifiques au système d'exploitation ne sont pas présentées et ne font pas partie de l'objectif du cours.

Le langage C/C++ comporte de nombreuses similitudes avec le langage java, mais aussi quelques différences significatives. C'est la raison pour laquelle les notions qui s'apparentent fortement au langage java étudié en première candidature sont certes exposées ici, mais de manière peu détaillées (afin d'éviter une longueur excessive du document et d'inutiles redondances). D'autre part, nous avons fait le choix de ne pas produire un exposé exhaustif de toutes les possibilités du langage  $C/C++$ , car toutes ne sont pas utiles et indispensables à la création de programmes d'analyse numérique (même si l'essentiel y est présent). Nous renvoyons le lecteur à tout autre ouvrage spécialisé pour parfaire sa connaissance du langage et en maîtriser toutes ses subtilités.

<sup>1.</sup> afin notamment que les programmes développés dans le cadre des travaux pratiques puissent être ultérieurement réutilisés sous d'éventuels autres environnements.

### 2 Premier programme en C/C++

En langage  $C/C++$ , un programme consiste en l'exécution d'une suite d'instructions insérées dans le bloc principal

```
void main()
{
}
```
Ce bloc d'instructions doit être sauvegardé dans un fichier portant l'extension .cpp. Pour exécuter le programme, il faut tout d'abord le compiler afin de générer un fichier .exe (la compilation est une opération consistant à transformer le texte du programme en code machine). Le programme est alors exécuté en lançant le fichier .exe (sous Windows, cliquer deux fois sur l'icône du fichier).

Pour tester le compilateur, écrivez le programme suivant qui doit afficher sur une fenêtre console "Ceci est mon premier programme en langage C++"

```
#include <iostream>
using namespace std;
void main()
{
    cout << "Ceci est mon premier programme en langage C++";
}
```
Toutes les instructions se termine par un ;. Les instructions peuvent être écrites sur plusieurs lignes. On peut ´ecrire plusieurs instructions par ligne. Le nombre d'espaces entre les mots est sans importance.

Des commentaires peuvent être insérés dans un programme :

```
// Ceci est un commentaire sur une seule ligne
/*
Ceci est un commentaire
sur plusieurs lignes
*/
```
### 3 Les types fondamentaux

Les données traitées en langage  $C/C++$  sont stockées dans des variables. Selon la nature des données, ces variables sont de différents types.

### 3.1 Les types entiers

Les principaux types entiers sont short, int et long. On distingue aussi les types unsigned short, unsigned int et unsigned long qui ne présentent pas d'intérêt en analyse numérique.

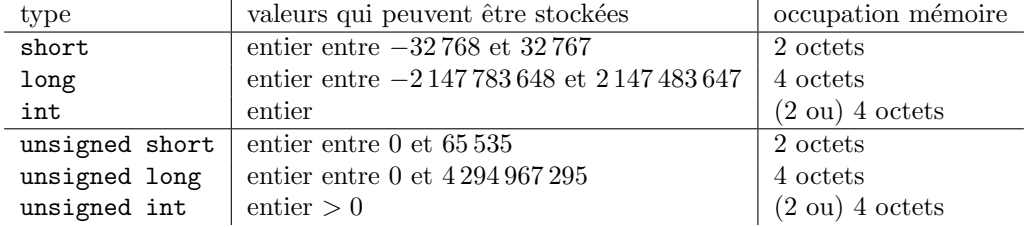

### 3.2 Les types flottants

Il n'y a que 2 types pour stocker les nombres réel (nombres en virgule flottante) : float et double. Seul le double est à utiliser pour les programmes d'analyse numérique.

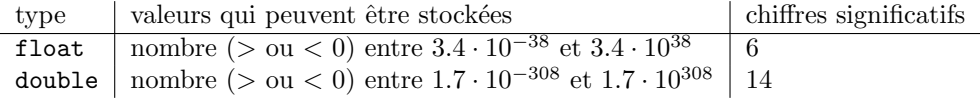

### 3.3 Le type caractère

Il s'agit du type char qui permet de stocker un caractère. Il existe 256 caractères différents : toutes les lettres de l'alphabet  $(\alpha, \beta, \beta', \alpha', \beta', \beta', \beta', \beta', \beta', \beta')$ , les caractères numériques ('0', '1', ...), les signes de ponctuation (',',',';', ...), en bref tous les caractères que l'on retrouve sur le clavier. Bien noter que les caractères représentés sont toujours placés entre apostrophes.

Il y a aussi les caractères dits spéciaux. Les plus importants sont le tabulateur ( $'\$ t'), le retour à la ligne ('\n') et le caractère nul ('\0') (à ne pas confondre avec le caractère zéro '0'). Il y a enfin 4 caractères avec une syntaxe particulière : les caractères '\\', '\'', '\'', '\'' et '\?' qui représentent respectivement les signes \, ', " et ?.

Le char est codé en mémoire sur 1 octet. Le code numérique utilisé pour stocker le char s'appelle le code ASCII. En voici quelques-uns :

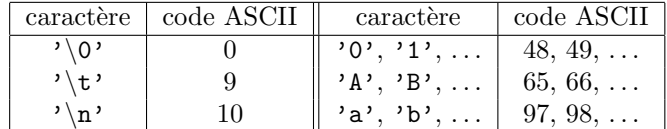

### 3.4 Le type booléen

Le type booléen bool permet de stocker les grandeurs logiques true et false. Les booléens sont stockés en mémoire sur 1 octet.

### 4 Les variables

### 4.1 La déclaration

Les données d'un programme sont stockées dans des variables (espace mémoire). Ces dernières doivent être déclarées (= donnée d'un nom et d'un type à la variable). Le nom d'une variable commence toujours par une lettre ou le caractère  $\overline{\ }$ , puis contient n'importe quelle succession de lettres, de chiffres ou de caractères  $\overline{\ }$ . Attention, les majuscules et minuscules sont des lettres différentes. ad1 et aD1 sont des noms de variables différents.

Syntaxe de déclaration des variables : type nom\_var1 [, nom\_var2, ...]; Par exemple, on peut écrire dans le bloc main() :

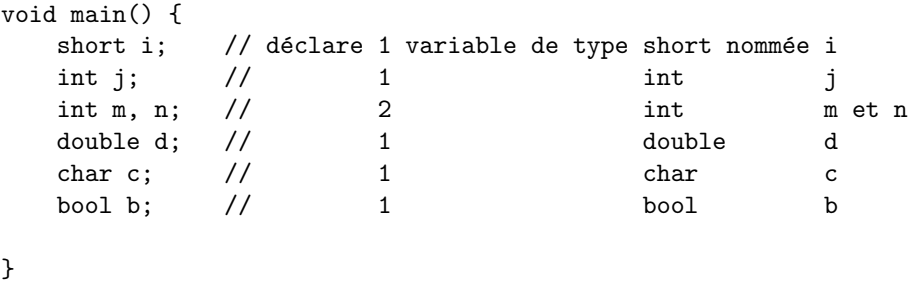

Attention, déclarer une variable ne fait que réserver l'emplacement en mémoire (en mémoire RAM) pour stocker une donnée. La valeur de la variable est indéfinie après la déclaration (c'est-à-dire elle peut être n'importe quoi et cela peut être source de bugs dans un programme). Il est donc important de prévoir l'initialisation de ses variables avant de les utiliser.

On initialise une variable soit dans la déclaration :

```
short i = 0;
double d = 1.;
char c = 'u';
int j, k = 1; // attention, ici seul k est initialisé à 1
int j = 1, k = 1; // ici j et k sont initialisés à 1
```
(noter bien le . après le 1 qui a toute son importance dans la déclaration de la variable double : 1. désigne un nombre en virgule flottante (donc un type décimal), 1 désigne un entier), soit après la déclaration, par une opération d'affectation :

### bool b;  $b = true$ :

### 4.2 Les constantes

Une variable peut être déclarée constante en ajoutant le mot const avant le type de la variable :

const double pi = 3.14;

Dans ce cas, la variable ne peut plus être changée par la suite. Il devient interdit d'écrire une opération d'affectation après une telle déclaration :

#### 4 LES VARIABLES 5

```
const double pi = 3.14;
pi = 5.; // Erreur !! Le compilateur refusera de compiler le programme
```
Habituellement, les constantes sont représentées par des noms en majuscules.

### 4.3 Les pointeurs

Le contenu d'une variable est stocké en mémoire RAM en un certain emplacement. Chaque emplacement de cette mémoire possède une *adresse* bien déterminée. Cette adresse ne représente rien d'autre que le numéro d'octet où est stockée la variable. La mémoire RAM consiste en effet en une succession d'octets numérotés dont le nombre est déterminé par la taille de la mémoire (par exemple 256 "méga" de RAM signifie  $256 \times 1024^2 = 256 \times 1048576$  $\simeq 256$  millions d'octets).

On obtient l'adresse d'une variable a par exemple en écrivant  $\&a$ . Cette adresse peut être stockée dans une autre variable d'un type particulier : le type *pointeur*. Une variable de type pointeur reçoit comme contenu une adresse. Aucun autre type ne peut recevoir une adresse.

La déclaration d'une variable de type pointeur obéit à la syntaxe suivante. Si p veut recevoir par exemple l'adresse d'une variable de type double, on écrit

```
double *p;
```
 $Si$  p devait recevoir l'adresse d'une variable de type int, on écrirait

int \*p;

Pour affecter au pointeur p l'adresse d'une variable a de type double, on écrira :

```
double a;
double *p;
p = \&a;
```
On dit que p pointe vers a. Après l'instruction  $p = \&a$ , l'expression \*p représente le contenu de a, c'est-à-dire le contenu de la variable dont l'adresse est stockée dans p. Les expressions

```
double a = 2.;
    double c = a;
et
    double a = 2.;
    double c = *p;
```
produisent le même effet. Dans les 2 cas, le contenu de la variable a est stocké dans c qui vaut 2 après l'affectation. On peut aussi écrire l'instruction  $\ast p = 3$ .; après quoi la variable a contient la valeur 3.

On peut définir plusieurs variables pointeurs qui contiennent l'adresse de  $a$ :

```
double a = 2.;
double *p1;
double *p2;
p1 = ka;
p2 = p1; // OK parce que p1 et p2 pointent tous les 2 vers
            // un double
```
### 5 Les opérateurs

Un opérateur agit sur une ou deux variables (ou directement des données) et donne un résultat. Chaque opérateur n'agit que sur des données d'un certain type et donne un résultat  $également d'un certain type.$ 

### 5.1 Les opérateurs arithmétiques

Les opérateurs arithmétiques sont les opérateurs  $+$ ,  $-$ ,  $*$ ,  $\ell$  et  $\chi$  (modulo). Les 4 premiers agissent sur des types entiers ou flottants et donnent pour résultat un type entier ou flottant respectivement. Leur signification est explicite. Attention, si la division / agit sur 2 entiers, le résultat est l'entier qui représente la partie entière de la fraction.

L'opérateur % (modulo) agit sur des données de type entier et donne pour résultat le reste de la division entière.

Exemples d'utilisation de ces opérateurs :

```
double a, b = 2.;
int i = 1, j;a = b * 5.; // b est multiplié par 5. et le résultat (10.) est placé dans a
a = a / 4.; // a est divisé par 4. et le résultat (2.5) est replacé dans a
j = i + 2; // i est incrémenté de 2 et le résultat (3) est placé dans j
j = 5 / 2; // j vaut 2 (division entière)
j = 5 % 2; // j vaut 1 (reste de la division entière)
```
Il faut *toujours* travailler avec des données de même type. Au besoin, procéder à une conversion de type (voir ci plus loin) :

 $a = b / (double)$ j;

Si la conversion de type n'est pas écrite explicitement, le compilateur le fait *implicitement* (`a votre place). La conversion implicite (par le compilateur) est souvent source de confusion et de bugs et n'est pas à recommander.

### 5.2 Les opérateurs d'affectation

Les opérateurs d'affectation sont les opérateurs =,  $+=$ ,  $==$ ,  $*=$ ,  $/=$ ,  $%$ ,  $+$ ,  $-$ . Ils sont responsables de l'affectation d'une valeur à une variable.

L'opérateur d'affectation principal est l'opérateur = qui affecte directement une valeur à une variable (par exemple, au terme de l'instruction  $i = 1$ ;, la variable i possède la valeur 1).

On peut aussi utiliser les opérateurs d'affectation combinés  $+=, -=, *=, /=$  et  $\frac{1}{6}$ . La signification du premier opérateur est la suivante : j  $+= 2$ ; est équivalent à j = j + 2;. Au terme de cette instruction, le contenu de la variable j a été incrémenté de 2 et replacé dans la variable j. Les autres opérateurs fonctionnent de manière analogue.

Il y a aussi les opérateurs  $++$  et  $--$  qui signifient respectivement  $+=1$  et  $-=1$ . On écrit simplement i++; pour incrémenter i de 1 ou i--; pour le décrémenter de 1. On peut aussi  $écrire++i ; et --i ;.$ 

### 5.3 Les opérateurs de comparaison

Les opérateurs de comparaison sont les opérateurs  $\geq$  (plus grand),  $\lt$  (plus petit),  $\gt$ = (plus grand ou égal),  $\leq$  (plus petit ou égal),  $==$  (égal),  $!=$  (différent de). Ces opérateurs comparent des données de même type (2 nombres, 2 caractères, ...) et donne pour résultat une valeur booléenne (true ou false).

Nous pouvons par exemple écrire

```
bool b;
int i = 1;
b = (i \ge 0); // ici b sera true
```
### 5.4 Les opérateurs logiques

Les opérateurs logiques sont les opérateurs  $\&$  (et),  $\vert \vert$  (ou) et ! (not). Les 2 premiers agissent sur 2 booléens et rendent un booléen. Le dernier n'agit que sur 1 booléen et rend également un booléen. Voici un exemple de leur utilisation :

```
int i = 1;
bool b;
bool c = true;
b = (i > 0) & (i < 1); // ici b sera false
b = (i > 0) \mid (i < 1); // ici b sera true
b = !c; // ici b sera false
b = !(i > 1); // ici b sera true
```
### 5.5 Les conversions de type

Les opérateurs agissent sur des données de même type. Si on souhaite travailler avec des données de types différents, il y a lieu de convertir les types des données pour les rendre ´egaux. La conversion de type (ce que l'on appelle le typecasting) peut engendrer une perte de précision si on convertit une donnée vers un type moins précis.

Pour convertir une donnée d'un type donné vers un autre type, on écrit simplement le type souhaité entre parenthèses devant la donnée :

```
double a;
int i = 4, j;
a = (double)i * 2.4;// i est converti en double, puis multiplié par le flottant 2.4// a vaut 9.6 au terme de cette opération
j = (int)a;// a est converti en entier (j ne contient plus que la partie entière de a)
    // j vaut 9 au terme de cette opération
```
### $\begin{tabular}{ll} 5 & LES OPÉRATEURS \\ \end{tabular} \begin{tabular}{ll} \hspace{15mm} $8$ & \end{tabular}$

Voici en résumé les actions des conversions :

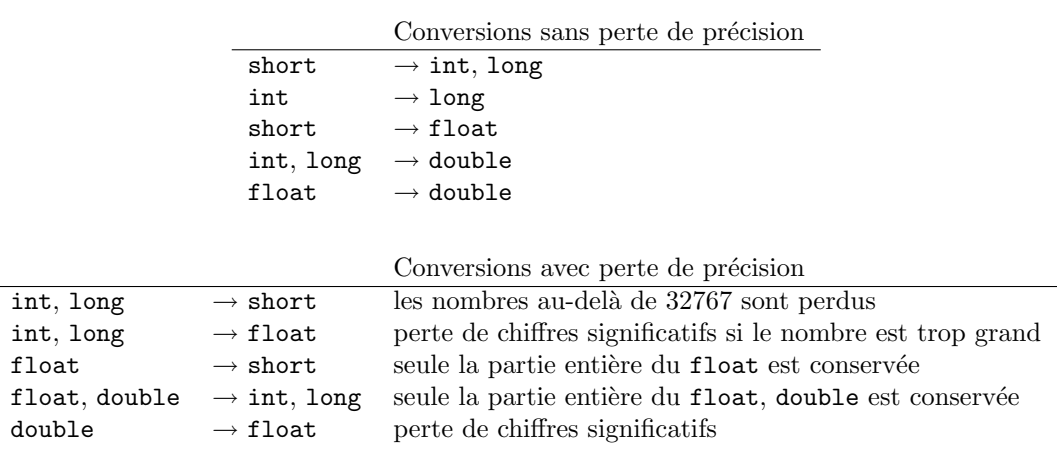

### 6 Les structures de contrôle

### 6.1 L'instruction if

ou

L'instruction if exécute de manière conditionnelle une instruction ou un bloc d'instructions. La condition est déterminée par la valeur d'une expression booléenne (par exemple :  $(i > 1)$ .

Si une seule instruction dépend de la condition, on écrit :

```
if (condition)
    instruction; \frac{1}{2} // exécuté si condition est true
if (condition)
    {
        instructor; // exécuté si condition est true
    }
```
Si plusieurs instructions dépendent de la condition, on écrit :

```
if (condition)
    {
        instrument; // exécuté si condition est true
        instruction2;
        // ...
   }
```
### 6.2 L'instruction if ... else

L'instruction if ... else exécute de manière conditionnelle une instruction ou un bloc d'instructions. Si la condition n'est pas remplie une autre instruction ou bloc d'instructions est exécuté. La condition est une expression booléenne.

Si une seule instruction dépend de la condition, la syntaxe est la suivante :

```
if (condition)
   instruction; // ou {instruction;} // exécuté si condition est true
else
   instruction; // ou {instruction;} // exécuté si condition est false
```
Si plusieurs instructions dépendent de la condition, on écrit :

```
if (condition)
    {
    \frac{1}{10} instructions; \frac{1}{2} exécuté si condition est true
    }
else
    {
    instructions; // exécuté si condition est false
    }
```
### 6.3 L'instruction switch

Illustrons sur un exemple le fonctionnement de l'instruction switch :

```
int i;
switch (i)
{
   case 0:
       instructions; // instructions à exécuter si i = 0 (noter qu'il n'y a pas de { })
       break; // Attention, important, bien écrire cette instruction
   case 1:
       instructions; // instructions à exécuter si i = 1
       break;
    case 2:
    case 3:
    case 4:
       instructions; // instructions à exécuter si i = 2, 3 ou 4
       break;
    default:
       instructions; // instructions à exécuter si i est différent de 0, 1, 2, 3 et 4
       break; // le bloc default n'est pas obligatoire
}
```
### 6.4 L'instruction while

while (expression booléenne) instruction; // ou {instruction;} ou {instructions;}

signifie tant que l'expression booléenne est vraie, exécuter l'instruction ou le bloc d'instructions.

### 6.5 L'instruction do ... while

do

```
instruction; // ou {instruction;} ou {instructions;}
while (expression booléenne);
```
signifie exécuter l'instruction ou le bloc d'instructions, tant que l'expression booléenne est vraie.

Par rapport au while, l'instruction ou le bloc d'instructions est exécuté au moins une fois avec le do.

### 6.6 L'instruction for

```
for (init_instruction; condition; reinit_instruction)
    instruction; // ou {instruction;} ou {instructions;}
```
L'instruction for fonctionne comme suit :

 $-$  l'instruction init instruction est exécutée

### 6 LES STRUCTURES DE CONTRÔLE  $11$

- $-$  la condition (expression booléenne) condition est vérifiée
- si la condition est vraie, le bloc d'instructions est exécuté, sinon la boucle s'arrête
- $-$  l'instruction reinit instruction est exécutée
- $-$  la condition condition est vérifiée
- si la condition est vraie, . . .

Dans l'exemple suivant

```
for (i = 0; i < 10; i++)instruction; // ou {instruction;} ou {instructions;}
```
le bloc d'instructions est exécuté 10 fois. La première fois, i vaut 0, puis  $1, \ldots$  jusque 9.

### 7 Les tableaux

Un tableau est une zone continue en mémoire, constituée de cellules contenant des données toutes de même type.

### 7.1 Les tableaux unidimensionnels

### 7.1.1 Les tableaux statiques

Les tableaux unidimensionnels sont un moyen commode de stocker en mémoire un vecteur de n composantes. Pour stocker 10 double, on utilise peut utiliser une variable tableau déclarée comme suit :

double a[10];

Le premier élément du tableau est  $a[0]$ , le second  $a[1]$ , ..., le dernier  $a[9]$ . Nous avons la représentation schématique suivante des 10 éléments du tableau a (le vecteur pourrait tout aussi bien être représenté verticalement) :

```
a[0] a[1] a[2] a[3] a[4] a[5] a[6] a[7] a[8] a[9]
```
Les éléments d'une variable tableau sont indéterminés après la déclaration et contiennent au départ n'importe quelle valeur.

Pour initialiser les éléments du tableau, on écrit simplement

 $a[0] = 1$ .:  $a[1] = 2.5;$ // ...

On peut aussi initialiser les éléments d'un tableau directement lors de la déclaration :

```
double a[10] = \{1., 25., 0., 2.4, 12., 3., 1., -4., -2., 6.\};
```
En écrivant

double  $a[10] = \{0.\};$ 

on initialise d'un coup tous les éléments du tableau à 0. Cette astuce ne fonctionne que pour la valeur 0.

Pour copier tous les éléments d'un tableau vers un autre tableau, il faut copier séparément chacun des éléments. Par exemple, si nous avons 2 tableaux a et b déclaré comme suit :

double a[10], b[10];

tous les éléments de  $b$  sont recopiés dans le tableau  $a$  de la façon suivante :

```
int i;
for (i = 0; i < 10; i++)a[i] = b[i];
```
#### 7 LES TABLEAUX 13

Comme toute variable, un tableau est stocké en mémoire en un certain emplacement. L'adresse de la première cellule du tableau (c'est-à-dire l'adresse du début du tableau) est donnée par l'expression  $\&a[0]$  ou tout simplement a. Cette adresse peut être stockée dans une variable de type pointeur et on peut par exemple écrire dans le cas du tableau  $a$ :

```
double *p;
p = \&a[0]; // p contient l'adresse de la première cellule du tableau
p = a; // idem (instruction équivalente à la précédente)
```
Lors de la déclaration d'un tableau, on est obligé d'indiquer dans le programme un nombre bien déterminé pour la dimension du tableau (ici 10). On peut éventuellement utiliser une variable constante. Par exemple :

const int  $N = 10$ : double a[N];

Par contre, on ne peut utiliser une variable non constante pour déclarer le nombre d'éléments d'un tableau. On ne peut écrire

```
int m;
m = 10;
double a[m]; // !! Erreur à la compilation
```
C'est la raison pour laquelle le tableau est dit statique. On ne peut créer un tableau statique avec un nombre d'éléments qui ne serait déterminé que pendant l'exécution du programme. Dans ce but, il faut créer un tableau dynamique.

### 7.1.2 Les tableaux dynamiques

Pour créer un tableau dynamique contenant 10 éléments de type double, on écrit

```
double *a = new double[10];
```
 $\Omega$ 

```
double *a;
a = new double[10]; // cette instruction alloue dynamiquement
                       // (pendant l'exécution du programme)
                       // un espace mémoire pour le tableau.
                       // Cette instruction ne doit pas
                       // nécessairement suivre la déclaration double *a;
```
L'intérêt des tableaux dynamiques est qu'à présent on peut écrire

```
int m;
double *a;
...
m = 10;
a = new double[m];
```
On peut ainsi créer des tableaux dont la taille est déterminée par la valeur d'une variable calculée (ou dont la valeur est demandée à l'utilisateur) pendant l'exécution du programme.

On accède aux éléments d'un tableau dynamique de la même façon qu'un tableau statique. Le i-ème élément est initialisé à 5 par exemple en écrivant

#### 7 LES TABLEAUX 14

 $a[i] = 5.$ ;

On ne peut par contre initialiser les éléments d'un tableau dynamique directement lors de la d´eclaration de la variable comme c'est le cas pour les tableaux statiques.

Particularité Lorsqu'on a terminé d'utiliser une variable tableau dynamique, il faut (toujours, toujours, toujours) écrire l'instruction

delete[] a;

Cette instruction libère l'espace mémoire qui était occupé par le tableau dynamique. En java, on ne doit jamais s'occuper de ce genre de problème de libération d'espace mémoire (c'est le fameux *ramasse-miettes* qui s'en charge). En  $C/C++$ , certaines variables exigent qu'on s'occupe manuellement de ce problème. C'est notamment le cas pour les tableaux dynamiques.

Si on souhaite changer le nombre d'éléments d'un tableau dynamique, il *faut* d'abord faire disparaˆıtre le tableau au moyen de l'instruction delete[] (ce qui efface de facto tout son contenu), puis réallouer le nombre de cellules souhaité avec l'instruction new.

### 7.1.3 Les chaînes de caractères

En langage  $C/C++$ , il n'existe pas de type particulier qui permette de stocker des données "chaîne de caractères", c'est-à-dire des données qui représentent des mots ou des phrases entières et non plus un seul caractère comme le type char.

Dans ce langage, on appelle chaîne de caractères tout tableau de caractères qui se termine par le caractère nul  $'\0'$ . Sans ce caractère nul, on se trouve en présence d'un simple tableau de caractères indépendants. Ainsi

char  $s[6] = {'c', 'o', 'u', 'c', 'o', 'u'};$ 

ne représente pas une chaîne, mais simplement un tableau contenant les caractères 'c', 'o', 'u', 'c', 'o' et 'u'. Par contre,

char s[7] = {'c', 'o', 'u', 'c', 'o', 'u', '\0'};

est une chaîne qui représente le mot "coucou".

Pour utiliser une chaîne de caractères en  $C/C++$ , il convient de définir un tableau de char dont le nombre d'éléments est au minimum égal au nombre de lettres du mot à stocker plus 1 (pour le caractère nul). Dans un tel tableau, le caractère nul marque la fin de la chaîne. Tout ce qui se trouve après est ignoré et n'est jamais pris en compte dans les opérations qui agissent sur les chaînes. Ainsi

char  $s[7] = \{'b', 'a', 's', '\\ 0', 'v', 'e', 'r'}\;;$ 

définit une chaîne contenant le mot "bas" et rien de plus. Si on souhaite afficher le contenu de la chaîne s avec l'instruction

cout << s;

c'est effectivement l'affichage de ce mot que l'on obtient.

On peut définir le contenu d'une chaîne dès la déclaration de manière moins lourde que la syntaxe précédente. Par exemple, pour définir une chaîne contenant le mot "coucou", on peut simplement écrire

char  $s[7] = "coucou";$  // coucou contient 6 lettres, mais il // faut définir un tableau de 7 éléments

On ne peut par contre pas écrire

```
char s[7];
s = "coucou"; // Erreur !!
```
Le contenu de la chaîne doit être spécifié dès sa déclaration. Si l'on souhaite modifier son contenu par la suite, il faut utiliser les fonctions strcpy (copie de chaînes) et strcat  $(concaténation de chaînes) définies dans le fichier include string.h :$ 

```
char s1[7], s2[7];
\text{strcpy}(s1, "cou"); // affecte "cou" à la chaîne s1
strcpy(s2, "cou"); // affecte "cou" à la chaîne s2
strcat(s1, s2); // concatène la chaîne s2 à la chaîne s1
                    // s1 contient "coucou" au terme de l'opération
```
Quand on utilise les fonctions strcpy et strcat, il est important de leur passer comme paramètres des tableaux de caractères comportant un nombre d'éléments suffisants pour recueillir les chaînes souhaitées (ne jamais oublier la place pour le caractère nul).

La fonction  $stramp(s1, s2)$  compare le contenu des chaînes  $s1$  et  $s2$  et rend pour résultat un nombre positif (si s1 est alphabétiquement plus loin que s2), nul (si s1 et s2 sont identiques) ou négatif (si s1 est alphabétiquement moins loin que s2).

La fonction strlen(s) donne la longueur de la chaîne s. La longueur de la chaîne est le nombre de caractères qu'elle contient, *caractère nul exclu.* Ainsi, au terme des instructions

char  $s[7] = "coucou";$ int longueur = strlen(s);

la variable longueur contient 6.

Les différentes lettres d'une chaîne de caractères sont accessibles comme n'importe quel tableau. Ainsi s[0] est un char représentant la première lettre de la chaîne s, s[1] la seconde, et ainsi de suite. L'adresse en mémoire du tableau est donnée par &s[0] ou tout simplement par s.

### 7.2 Les tableaux bidimensionnels

Les tableaux bidimensionnels permettent de représenter des matrices. On déclare un tableau statique `a 2 dimensions de 10 lignes et de 5 colonnes comme suit :

double a[10][5];

#### 7 LES TABLEAUX 16

```
const int M = 10;
const int N = 5;
double a[M][N];
```
Le premier indice représente la ligne, le second la colonne (comme pour les matrices). Le tableau a contient  $M * N$  éléments.

Pour affecter la valeur 5 à un élément i, j (i-ème ligne, j-ème colonne) du tableau, on ´ecrit

 $a[i][i] = 5.$ ;

On peut initialiser l'ensemble des éléments du tableau dès la déclaration. La matrice a suivante est initialisée à la matrice identité de dimension  $3$ :

```
double a[3][3] = \{ \{1., 0., 0. \}, \}{0.,1.,0.}\{0., 0., 1.\};
```
Dans cet exemple d'une matrice  $3 \times 3$ , le premier élément de la première ligne de la matrice (en haut à gauche) est l'élément  $a[0]$ [0], le dernier élément de la première ligne (en haut à droite) est l'élément  $a[0][2]$ , le premier élément de la dernière ligne (en bas à gauche) est l'élément a[2][0] et le dernier élément de la dernière ligne (en bas à droite) est l'élément a[2][2]. Nous avons la représentation schématique

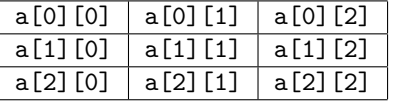

En mémoire RAM, toutes les cellules d'un tableau bidimensionnel sont stockées côte à côte, les lignes les unes après les autres. Les 9 cellules du tableau précédent sont stockées comme suit :

```
a[0][0] a[0][1] a[0][2] a[1][0] a[1][1] a[1][2] a[2][0] a[2][1] a[2][2]
```
Par conséquent, on pourrait aussi représenter une matrice  $M \times N$  via un tableau unidimensionnel :

const int  $M = 10$ ; const int  $N = 5$ ; double a[M \* N];

Dans ce cas, l'élément i, j de la matrice est tout simplement donné par l'élément  $a[i*]$  $N + j$ ] du tableau unidimensionnel. Si on veut affecter à cet élément la valeur 5, on écrit

 $a[i * N + j] = 5.$ ;

Cette seconde façon de procéder moins intuitive est cependant l'unique façon pour créer un "tableau bidimensionnel" dynamique :

```
int m = 10;
int n = 5;
double *a;
a = new double[m * n];
```
### 7 LES TABLEAUX 17

L'élément i, j est initialisé à 5 en écrivant

 $a[i * n + j] = 5.$ ;

Encore une fois, quand on n'a plus besoin du tableau dynamique, on écrit

delete[] a;

### 7.3 Les tableaux multidimensionnels

On crée des tableaux à 3 dimensions ou plus suivant une technique analogue à celle utilisée pour les tableaux bidimensionnels.

double a[5][10][8];

crée un tableau à 3 dimensions contenant au total  $5 * 10 * 8 = 400$  éléments.

### 8 Les fonctions

### 8.1 La définition d'une fonction

Les instructions dans un programme  $C++$  ne doivent pas toutes être incluses dans le bloc principal main() du programme. Des blocs séparés d'instructions peuvent être créés, blocs qui remplissent une tâche bien précise. Ces blocs peuvent ensuite être appelés à partir du bloc principal main(). Ils portent le nom de fonctions.

Illustrons d'emblée sur un exemple :

```
double plus(double x, double y)
{
    double res;
    res = x + y;return (res);
}
void main()
{
    double a, b, c;
    a = 5.;
    b = 10.;
    c = plus(a, b); // c contained a 15.}
```
Ce programme contient une fonction nommée plus. Le nom des fonctions obéit aux mêmes règles que les variables. Ici, la fonction plus admet 2 paramètres de type double : x et y. Elle retourne une donnée de type double.

On appelle un bloc d'instructions défini par une fonction simplement en écrivant son nom et en plaçant entre parenthèses les paramètres demandés. C'est réalisé ici par l'instruction plus(a, b) dans le programme principal. Lorsque le programme principal arrive `a cette instruction, les opérations suivantes sont réalisées :

- le contenu de  $a$  est transféré dans  $x$  (ici 5.)
- le contenu de  $\mathbf b$  est transféré dans y (ici 10.)
- $-$ les instructions dans le bloc de la fonction sont exécutées
- $-$  lorsque la fonction rencontre l'instruction return, le contrôle est rendu au programme principal.
- on place entre parenth`eses dans l'instruction return le r´esultat de la fonction (ici un double)
- dans le programme principal,  $plus(a, b)$  contient alors la valeur donnée par le return
- cette valeur peut être placée dans une variable pour usage ultérieur (ici c).

Attention, x et y sont des copies *indépendantes* des variables a et b. Si la fonction modifie le contenu de x et y, a et b ne sont en rien affectés. Les variables sont dites transmises par valeur.

Il est possible de faire en sorte que les paramètres x et y ne soient pas des copies indépendantes de a et b, mais qu'au contraire ils les représentent directement de manière telle que toute modification de  $x$  et y dans la fonction se répercute sur les variables  $a$  et  $b$ en dehors de la fonction. On écrit dans ce cas double plus(double  $kx$ , double  $ky$ ). Les variables sont dites ici transmises par adresse.

Les variables déclarées dans une fonction (ici la variable res) ne peuvent être utilisées que

dans le corps de la fonction. Elles n'ont aucune existence en dehors du corps de la fonction (ces variables sont dites locales). On dit qu'elles ont une *durée de vie* limitée à l'exécution de la fonction. Quand la fonction se termine, l'espace mémoire occupé par la variable disparaît. Une variable peut être utilisée partout (variable dite globale) si elle est déclarée en dehors de toute fonction (y compris en dehors de la fonction principale main). Dans l'exemple suivant, la variable constante DIMENSION est globale.

```
const int DIMENSION = 10;
double plus(double x, double y) {
    ...
}
void main() {
    ...
}
```
Une fonction ne contient pas nécessairement de paramètre. On écrit dans ce cas

```
double f1() {
    // instructions;
    return (2.);
}
void main()
{
    double c;
    c = f1(); // c contiendra 2.
}
```
Une fonction ne retourne pas nécessairement une valeur. On utilise dans ce cas le mot clé void :

```
void f2() {
   // instructions;
   return; // l'instruction return; est facultative
}
void main() {
    // instructions;
    f2(); // toutes les instructions situées dans le bloc f2 sont effectuées
}
```
L'instruction return ; peut se trouver en plusieurs endroits dans la fonction. L'exécution de la fonction s'arrête dès qu'une de ces instructions est rencontrée. Pour une bonne lisibilité du code, il n'est pas toujours opportun d'utiliser cette possibilité.

La fonction principale main du programme peut soit être définie comme ne retournant aucune valeur (suivant la syntaxe void main()), soit retournant une valeur entière. On termine dans ce cas le programme avec l'instruction return 0 ; :

```
int main() {
   // instructions;
   return 0; // ou toute autre valeur
}
```
Une fonction peut posséder comme paramètres des pointeurs. Une fonction peut être appelée dans une fonction. Une fonction peut s'appeler elle-même (récursivité). On peut définir autant de fonctions que l'on souhaite :

```
void f1() {
    // instructions;
    return;
}
double f2(double x) {
    // instructions;
    return (2. * x);}
void main() {
    // instructions;
}
```
### 8.2 L'adresse d'une fonction

A l'instar de toute variable, le code d'exécution d'une fonction est stocké en mémoire en un emplacement bien précis. Pour désigner l'adresse de cet emplacement, on parle de l'adresse de la fonction. L'adresse d'une fonction est directement donnée par son nom. Par exemple, l'adresse de la fonction

```
bool f(double x, int n) {
    // instructions ...
}
```
est donnée par f (l'expression  $\&f$  est également valable). Cette adresse peut être stockée dans une variable de type pointeur, appelée *pointeur sur fonctions*. Dans le cas de la fonction  $f$ , pour qu'une variable de ce type (dénommée par exemple  $fp$ ) puisse recevoir l'adresse de f, la déclaration doit s'écrire (attention, toutes les parenthèses ont leur importance)

bool (\*fp)(double, int);

Suivant cette déclaration, fp désigne une variable pointeur pouvant recevoir l'adresse d'une fonction qui rend pour résultat un bool et qui prend comme paramètres d'abord un double, puis un int. Pour attribuer à fp l'adresse de la fonction f qui rentre dans cette catégorie, on écrit simplement

 $fp = f;$ 

On peut par la suite invariablement écrire pour invoquer la fonction f et stocker son résultat dans une variable booléenne **b** :

 $b = f(3.14, 10);$ 

 $\Omega$ 

 $b = fp(3.14, 10);$ 

Une fonction peut compter parmi ses param`etres l'adresse d'autres fonctions. Ceci permet en quelque sorte de transmettre à une fonction d'autres fonctions au même titre que n'importe quel param`etre transmis. Dans l'exemple suivant, la fonction integrate demande, outre les paramètres a et b, un paramètre f représentant l'adresse d'une fonction rendant un double et demandant comme paramètre un double :

```
double integrate(double (*f)(double), double a, double b) {
    // instructions
    c = f(a); // c reçoit le résultat de la fonction reçue en f
              // et évaluée en a
}
```
Si la fonction integrate a pour vocation de donner l'intégrale d'une fonction quelconque, on écrira par exemple pour intégrer la fonction  $cos(x) + sin(x)$  entre 0 et 1

```
double f1(double x) {
   return (cos(x) + sin(x));
}
void main() {
   double d;
    d = integrate(f1, 0, 1);
}
```
### 8.3 Des tableaux en tant que paramètres

### 8.3.1 Tableaux unidimensionnels

Une fonction peut posséder comme paramètre un tableau (statique ou dynamique). Pour transférer un tableau de double, la syntaxe de la fonction (ici nommée f) est donnée par

```
void f(double x[]) {
    // instructions;
   return;
}
```
(les [] indiquent que le param`etre x est un tableau unidimensionnel) et l'appel de la fonction s'écrit

```
void main() {
   double a[10];
   double *b = new double[10];
   // instructions;
   f(a); // le tableau statique a est transmis à la fonction
   f(b); // le tableau dynamique b est transmis à la fonction
   delete[] b;
}
```
Attention, contrairement au cas de la transmission de variables de type simple, toutes les actions effectuées sur les éléments du tableau  $x$  dans la fonction se répercutent sur les  $\ell$ eléments correspondants du tableau qui a  $\ell$ té transmis (ici a et b). x n'est pas une copie du tableau transmis, il le représente *directement*. Une copie serait une opération beaucoup

trop fastidieuse dans le cas de tableaux gigantesques. Ceci provient du fait que le paramètre transmis à la fonction est en réalité l'adresse du tableau et non le tableau lui-même (pour rappel a représente l'adresse de la première cellule, c'est-à-dire  $\&a[0]$ ).

Dans le cas où la fonction ne modifie pas les éléments du tableau, il est d'usage de faire précéder la déclaration du paramètre avec le mot clé const :

```
void f(const double x[]) {
    // instructions;
}
```
Dans la fonction, il n'y a aucune façon de connaître la taille du tableau transmis. La seule façon de le savoir est de transmettre également à la fonction ce paramètre (la syntaxe suivante est donc à privilégier) :

```
void f(double x[], int n) {
    // instructions;
   return;
}
```
et l'appel de la fonction s'écrit

```
void main() {
   double a[10];
   double *b = new double[100];
    // instructions;
   f(a, 10); // la fonction f sait que a possède 10 éléments
   f(b, 100); // la fonction f sait que b possède 100 éléments
   delete[] b;
   return;
}
```
### 8.3.2 Tableaux multidimensionnels

Il n'est pas possible en langage C/C++ de transmettre des tableaux multidimensionnels dont la dimension est à priori quelconque. Si tel est le but à atteindre, il convient plutôt de travailler avec des tableaux unidimensionnels. Par exemple, pour transmettre à une fonction une matrice de dimension à priori quelconque  $m \times n$ , on représente cette matrice par un tableau unidimensionnel de dimension  $m \times n$  et on utilise la technique de transmission des tableaux unidimensionnels, en transmettant toutefois comme paramètres à la fonction les 2 dimensions  $m$  et  $n$  afin que ces dernières soient connues à l'intérieur de la fonction. Par exemple, nous pouvons écrire :

```
void f(double x[], int m, int n) {
    // instructions;
    // x est un tableau unidimensional qui représente une matrice// à 2 dimensions m x n
    // Pour affecter 3 à l'élément i, j par exemple, on écrit
   x[i * n + j] = 3.;
   return;
}
void main() {
```

```
int m = 3, n = 4;
    double *a = new double[m * n]; // déclaration d'un tableau unidimensionnel
                                    // dynamique pour représenter 1 matrice m \times n// instructions;
    f(a, m, n);
    delete[] a;
    return;
}
```
### 8.4 La déclaration d'une fonction

Pour faire appel à une fonction, il est obligatoire que celle-ci soit définie avant l'appel de la fonction. Le programme suivant ne fonctionnera pas :

```
void main()
{
   double a, b, c;
   a = 5.; b = 10.;
    c = plus(a, b);}
double plus(double x, double y)
{
   double res;
   res = x + y;return (res);
}
// !! Erreur à la compilation
```
Il y a une astuce qui permet malgré tout de définir une fonction après son appel. L'astuce consiste à  $d\acute{e}clarer$  la fonction avant son premier appel en  $\acute{e}cr$ ivant

```
double plus(double x, double y); // déclaration de la fonction plus
void main()
{
    double a, b, c;
    a = 5.; b = 10.;
    c = plus(a, b);}
double plus(double x, double y) \frac{1}{4} définition de la fonction plus
{
    double res;
    res = x + y;return (res);
}
```
L'instruction double plus(double x, double y) ; déclare la fonction. Le compilateur sait que cette fonction sera définie plus loin et accepte alors de compiler. Noter bien le ; dans la déclaration de la fonction.

Une fonction déclarée *doit* toujours être définie. Une fonction peut être déclarée autant de fois qu'on veut, mais ne peut être définie qu'une seule fois. Ainsi on peut écrire (c'est sans intérêt, mais c'est correct)

```
double plus(double x, double y);
double plus(double x, double y);
...
```
### 8.5 Les fichiers .h et .cpp

Quand on a beaucoup de fonctions à définir, il peut être intéressant de le faire dans un fichier séparé de celui contenant le bloc principal main(). Dans ce cas, il y a lieu de procéder comme suit :

- Les d´efinitions de fonctions que l'on souhaite regrouper sont plac´ees dans un fichier .cpp (par exemple : numeric.cpp)
- Toutes les déclarations de ces fonctions sont écrites dans un fichier dit d'entête.h portant le même nom que le fichier .cpp (ici numeric.h)
- Ces fichiers sont plac´es dans le mˆeme r´epertoire que celui du programme principal
- $-$  Pour faire appel à une quelconque de ces fonctions dans le programme principal, on écrit alors dans le cas de notre exemple (noter bien l'absence du ; dans cette instruction)

#include "numeric.h"

Au cours de la compilation du programme, le compilateur remplace l'instruction #include "numeric.h" par l'ensemble du contenu du fichier numeric.h. Ce fichier contenant toutes les déclarations des fonctions de numeric.cpp, toutes ces fonctions deviennent appelables dans le bloc main().

L'instruction #include "numeric.h" doit également être placée en tout début du fichier numeric.cpp.

### 8.6 Les bibliothèques de fonctions

Il est fourni en standard avec le compilateur de nombreux fichiers .cpp et .h contenant des définitions et déclarations de fonctions bien utiles. Par exemple, le fichier math.h contient toutes des déclarations de fonctions mathématiques :

- $-$  cos(x) (cosinus),  $sin(x)$  (sinus),  $tan(x)$  (tangente)
- $-$  acos(x) (arc cosinus), asin(x) (arc sinus(x)), atan(x) (arc tangente)
- $\cosh(x)$  (cosinus hyperbolique),  $\sinh(x)$  (sinus hyperbolique),  $\tanh(x)$  (tangente hyperbolique)
- sqrt(x) (racine carrée), fabs(x) (valeur absolue)
- $\exp(x)$  (exponentielle),  $\log(x)$  (logarithme népérien : ln),  $\log 10(x)$  (logarithme en base  $10 : log$

Toutes ces fonctions ont pour argument un double et rendent un double. Exemple d'utilisation :

```
double a;
double b = 1.;
a = 2. * cos(b); // Attention, cos(b) calcule ici cosinus(1 radian)
```
Pour calculer le cosinus d'un angle en degrés, on écrit

```
const double pi = a\cos(-1.); // pi est effectivement l'arc cosinus de -1
double angle = 45;
double a;
a = \cos(\text{angle} * \text{pi}/180.); // ici a représentera cosinus(45<sup>°</sup>)
```
Il y a aussi la fonction  $pow(x, y)$  qui calcule  $x^y$  (x et y sont des double et le résultat est un double) et les fonctions abs(i) et labs(n) qui donnent respectivement les valeurs absolues de l'entier i et du long entier n.

Pour faire appel à ces fonctions dans un fichier . cpp quelconque, on écrit en tête du fichier

#include <math.h>

avec le fichier à inclure (ici math.h) entre crochet  $\langle \cdot \rangle$  et non plus entre guillemets (" ") comme dans le cas du fichier numeric.h de notre exemple ci plus haut. On utilise des crochets pour tous les fichiers fournis par le compilateur (ce qu'on appelle la librairie standard du compilateur) parce que ces fichiers ne se trouvent pas dans le même répertoire que celui de son programme main(). Dans le cas contraire (pour ses propres librairies), on utilise les guillemets.

### 9 Les classes

### 9.1 Notions de base

### 9.1.1 La déclaration et la définition d'une classe

Comme en java, on définit des classes en langage  $C++$  (c'est l'utilisation des classes qui différencie le langage C du langage  $C++$ ). L'utilisation et l'intérêt des classes en  $C++$  sont en tout point similaires à ce qui se passe en java. L'idée est de pouvoir disposer d'objets pour lesquels diverses méthodes sont invoquées. En  $C_{++}$ , la syntaxe d'une classe est la suivante (attention à la ponctuation qui a toute son importance) :

```
// définition de la classe
class figure {
   public:
       figure(); // cette m´ethode s'appelle le CONSTRUCTEUR de la classe
        ~figure(); // cette m´ethode s'appelle le DESTRUCTEUR de la classe
   public:
       double method1(double x);
       void method2();
   private:
       double method3();
       int m_k; // donnée membre de la classe de type int
       double m_x; // donnée membre de la classe de type double
       double *m_a; // donnée membre pour définir un tableau dynamique
};
// définition de chacune des méthodes de la classe
figure::figure()
{
    instructions;
   // l'instruction return; NE PEUT PAS figurer dans ce bloc
}
figure::"figure()
{
   instructions;
   // l'instruction return; NE PEUT PAS figurer dans ce bloc
}
double figure::method1(double x) {
    ...
   return ( \ldots );
}
void figure::method2() {
   ...
   return;
}
```

```
9 LES CLASSES 27
double figure::method3() {
  ...
  return (...);
}
```
Il est d'usage de définir les classes dans des fichiers séparés du programme principal. La  $d\acute{e}finition\ de\ classe$  est placée dans un fichier d'entête (par exemple figure.h), la  $d\acute{e}finition$ des méthodes dans un fichier .cpp correspondant (dans l'exemple figure.cpp). On peut placer une ou plusieurs classes dans ces fichiers. Tout comme les fonctions, les classes peuvent être *déclarées* (autant de fois qu'on le souhaite). L'instruction suivante déclare la classe figure :

```
class figure;
```
Les méthodes des classes peuvent s'invoquer mutuellement. On peut par exemple écrire

```
double figure::method1(double x) {
    method2();
    ...
    return;
}
```
Il est également possible de définir les méthodes à l'endroit même de leur déclaration dans le fichier .h. La syntaxe suivante est correcte :

```
class figure {
```

```
public:
       figure(); // cette m´ethode s'appelle le CONSTRUCTEUR de la classe
        ~figure(); // cette m´ethode s'appelle le DESTRUCTEUR de la classe
   public:
       double method1(double x) { ... }
       void method2();
    ...
};
```
Dans une telle déclaration, la method1 est définie au niveau même de la déclaration et il n'est plus nécessaire de le faire dans le fichier .cpp correspondant. Habituellement, pour des questions de lisibilité du code, la définition des méthodes au niveau même de la déclaration de classe est réservée pour des méthodes ne comportant qu'un nombre extrêmement restreint d'instructions (1 ou 2 tout au plus).

En  $C_{++}$ , on nomme généralement les données membres par un nom commençant par  $m$ .

### 9.1.2 L'instance d'une classe (ou l'objet)

Une classe définit juste un modèle de variable (une sorte de type). Une variable de ce type s'appelle un *objet* (ou *instance de la classe*). Comme toute variable, il faut déclarer les objets. Le programme suivant déclare dans le module principal main un objet nommé f de la classe figure :

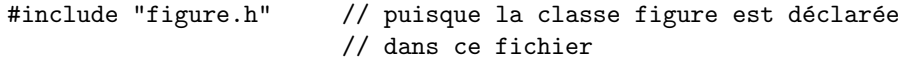

```
void main() {
    figure f;
    ...
}
```
Une fois un objet déclaré, toutes les méthodes sous le mot clé public de la classe peuvent être invoquées. On invoque les méthodes avec l'opérateur point .. On peut par exemple écrire après la déclaration de f

```
double d = f.method1(1.);
```
mais pas

double ddd = f.method3(); // !! Erreur : method3() est private

car les méthodes déclarées dans la classe sous le mot clé private ne peuvent être invoquées par les objets de la classe. Les méthodes private sont seulement accessibles dans les méthodes de la classe (c'est-à-dire on ne peut les invoquer que là).

Les données membres d'une classe peuvent être des objets eux-mêmes.

Comme toute variable, l'objet f de l'exemple ci-dessus est stocké quelque part en mémoire RAM et l'adresse de son emplacement est donnée par  $kf.$  Cette adresse pourrait être stockée dans une variable  $p$  de type pointeur. On doit écrire dans ce cas :

```
figure f;
figure *p = & f;
```
On peut alors accéder aux méthodes qui s'appliquent à l'objet f à partir du pointeur p. On utilise dans ce cas l'opérateur flèche  $\rightarrow$ . Les instructions suivantes produisent les mêmes effets :

```
f.method2();
p->method2();
```
Dans les 2 cas, la method2 agit sur l'objet f parce que p contient l'adresse de f.

#### 9.1.3 Le constructeur de classe

L'instruction figure f; dans le bloc main() ci-dessus déclare un objet f de type figure. Lorsque le programme rencontre une telle instruction de déclaration, le constructeur de la classe (la méthode figure()) est exécuté. C'est pourquoi les instructions que l'on écrit dans le constructeur sont habituellement des instructions d'initialisation des donn´ees membres de la classe (ici m k, m x et m a). Si la classe possède comme donnée membre un tableau dynamique( $m_a$  ici), il faut allouer l'espace mémoire pour le tableau dynamique. Dans notre exemple de la classe figure, nous pourrions écrire dans le constructeur

```
figure::figure() {
   int i;
   m_k = 0; \frac{1}{k} // initialisation de m_k
   m_x = 0.; \frac{m_x}{m_x} = 0.;
   m_a = new double[10]; \qquad // allocation de l'espace mémoire pour le
                            // tableau dynamique m_a
   for (i = 0; i < 10; i++) // initialisation de tous les éléments
      m_a[i] = 0.; // du tableau m_a}
```
Le constructeur peut posséder un (ou plusieurs) paramètre(s). On peut par exemple avoir

```
class figure {
    figure(int n);
    ...
};
```
et définir le constructeur par

```
figure::figure(int n) {
   m_a = new double[n];
    ...
}
```
On déclare alors les objets suivant la syntaxe

```
void main() {
   figure f(5); // appelle le constructeur de figure et transmet le paramètre 5
   figure g(10); // appelle le constructeur de figure et transmet le paramètre 10
    ...
}
```
De cette façon, les objets  $f$  et  $g$  comportent chacun comme donnée membre un tableau dynamique  $m_a$  de 5 et 10 éléments respectivement.

S'il n'y a aucune instruction `a placer dans le constructeur, il n'est obligatoire ni de le déclarer, ni de le définir.

### 9.1.4 Le destructeur de classe

 $\hat{A}$  la fin du bloc main(), l'objet f qui, comme toute variable, occupait une certaine place mémoire, est effacé de la mémoire (pour rappel, les variables ont une durée de vie limitée). Juste avant la disparition de l'objet, le destructeur de classe (la méthode  $\tilde{\tau}$ igure()) s'exécute. On place habituellement dans le destructeur de classe des instructions de libération manuelle de mémoire. Par exemple, si la classe possède comme membre un tableau dynamique, on doit placer dans le destructeur l'instruction delete qui libère l'espace mémoire occup´e par le tableau dynamique. En dehors de cette application, aucune autre instruction n'est utile dans le destructeur. Dans notre exemple de la classe figure, nous devons écrire

```
figure::~figure()
{
    delete[] m_a;
}
```
### 9.2 L'héritage

#### 9.2.1 Les classes héritantes

On peut définir des classes (dites *classes héritantes*) qui dérivent d'autres classes (dites classes parents). Dans ce cas, la classe héritante possède toutes les méthodes et données membres de la classe parent (cela signifie que tous les objets de la classe héritante peuvent invoquer les méthodes publiques de la classe parent), plus celles qu'elle se définit elle-même.

On peut par exemple déclarer une classe qui hérite de la classe figure comme suit :

```
class carre : public figure {
    public:
        void method4();
    private:
        int m_f;
};
```
La classe carre possède toutes les méthodes et données membres de la classe figure, plus 1 méthode publique (method4) et 1 donnée membre private  $(m_f)$  supplémentaires. La méthode supplémentaire doit bien entendu ensuite être définie dans un fichier .cpp :

```
void carre::method4() {
    ...
}
```
### 9.2.2 Le polymorphisme

La classe carre peut aussi  $red \epsilon finir$  une méthode existant dans la classe figure. Supposons par exemple que l'on veuille redéfinir la method2, on écrit dans ce cas dans la classe parent figure

```
class figure {
    ...
    virtual void method2(); \frac{1}{2} le mot clé virtual doit juste apparaître ici
                                 // dans la déclaration de la classe de base
                                 // (et nulle part ailleurs)
};
```
et dans la classe héritante carre

```
class carre : public figure {
    ...
    void method2();
};
```
en n'oubliant pas de redéfinir la method2 de la classe carre :

```
void carre::method2() {
    ...
}
```
L'intérêt d'une telle redéfinition réside dans le *polymorphisme*. Supposons que la method1 de la classe parent figure invoque la method2 :

```
double figure::method1(double x) {
    method2();
    ...
    return;
}
```
Soit alors un objet c de la classe héritante carre :

carre c;

Si l'objet c invoque la method1 :

double  $d = c.method1(1.);$ 

c'est bien entendu la method1 définie dans la classe parent figure qui est exécutée puisque la classe carre ne redéfinit pas cette méthode. Au cours de l'exécution de cette méthode, la method2 est invoquée. c étant de la classe carre, c'est la method2 de cette classe qui est exécutée, bien que cette méthode soit appelée depuis la classe figure. Si par contre c avait été un objet de la classe figure, c'est la method2 de la classe figure qui aurait été exécutée et non plus celle de la classe carre comme précédemment.

Bien que l'invocation de la method2 n'apparaisse que dans la définition d'une méthode (method1) de la classe parent figure, la method2 réellement exécutée dépend de l'objet qui invoque la method1. Cette dépendance constitue le *polymorphisme*. Cette propriété peut se révéler extrêmement intéressante dans de nombreuses applications.

### 9.2.3 Classes virtuelles pures

En principe, toutes les méthodes déclarées dans la définition d'une classe doivent être définies (dans le fichier .cpp ou au niveau même de la déclaration). Une situation particulière existe où cela n'est pas le cas.

En écrivant

```
class figure {
    ...
    virtual void method2() = 0;
};
```
la méthode method2 de la classe figure ne peut plus être définie nulle part. La classe figure devient une *classe virtuelle pure*. Cela signifie qu'aucun objet de cette classe ne peut être déclaré. Seuls peuvent l'être des objets de classes dérivées pour autant que les classes dérivées définissent correctement la (ou les) méthode(s) restée(s) indéfinie(s) dans la classe parent (ici method2).

### 10 Les entrées-sorties standards (écran, clavier et fichiers)

Un programme qui n'interagit pas du tout avec l'extérieur ne peut présenter aucun intérêt. Il faut au minimum que le programme puisse écrire un résultat à l'écran ou dans un fichier. Dans ce but, la technique des flux est utilisée.

### 10.1 Écrire à l'écran (sur la console)

#### 10.1.1 Le flux cout

Pour écrire le contenu de n'importe quelle variable à l'écran, on utilise l'objet cout qui est une instance de la classe ostream withassign définie dans la libraire de flux d'entrée-sortie iostream (io signifie input-output, stream signifie flux). Le flux cout doit être vu comme un "tube" (un "pipe" en anglais) qui relie le programme avec l'écran.

Pour afficher le contenu d'une variable à l'écran, on procède comme suit :

- placer le contenu de la variable dans le tube cout (avec l'opérateur  $\langle \rangle$ )
- $-$  vider le tube et envoyer son contenu vers l'écran (avec l'invocation de la méthode flush() de l'objet cout)

Par exemple, voici un programme qui imprime à l'écran le contenu d'une variable double (remarquez que iostream s'écrit sans le .h et que l'utilisation du flux cout nécessite l'instruction préalable using namespace std; [Microsoft Visual  $C++$  Express specific]) :

```
#include <iostream>
```

```
using namespace std;
void main() {
   double d = 2.:
   cout << d; // place le contenu de d dans le "tube" cout
    \text{count-flush}(); // vide le tube et envoie son contenu à l'écran
}
```
On peut aussi écrire cout  $\leq$  flush; à la place de cout.flush();

On peut placer simultanément plusieurs données dans le tube :

```
double d = 2.:
cout \langle d \langle d \rangle d \langle d \langle and \rangle and \langle and \langle and \rangle and \langle and \rangle if \rangle;
```
ou successivement :

```
double d = 2.;
cout << d;
cout << 5;
cout << 2.*d;
cout << "coucou";
cout \langle\langle \cdot, \cdot \rangle \rangle;
```
Le résultat est identique. Après une instruction cout.flush(); toutes ces données (dans le tube) sont affichées à l'écran l'une derrière l'autre : 254 coucout.

On peut placer un tabulateur entre chaque donnée en insérant le caractère  $'\t\$ :

```
cout \lt\lt 2. \lt\lt \t\lt \t\lt \t5;
cout.flush();
```
donne à l'écran 2 5.

On peut aussi insérer un retour à la ligne  $'\n\cdot$  sur les données affichées.

```
cout \langle 2. \langle \langle \cdot \rangle \rangle \langle \cdot \rangle \langle \cdot \rangle \langle \cdot \rangle \langle \cdot \rangle \langle \cdot \rangle \langle \cdot \rangle \langle \cdot \ranglecout << 3. << '\t' << 6;
cout.flush();
```
donne

2 5 3 6

Pour afficher une matrice  $3 \times 3$ , on écrit

```
double a[3][3];
int i, j;
for (i = 0; i < 3; i++) {
     for (j = 0; j < 3; j++) {
           cout \langle \cdot \rangle a[i][j] \langle \cdot \rangle '\t';
     }
     cout \langle \cdot \rangle \;
}
cout.flush();
```
Si les éléments de a sont tous nuls par exemple, on obtient à l'écran

```
0 0 0
0 0 0
0 0 0
```
#### 10.1.2 Formater l'affichage des nombres à virgules flottantes

Il est possible d'agir sur l'affichage des nombres r´eels en utilisant des "manipulateurs" définis dans la librairie iomanip.

On choisit le nombre  $n$  de chiffres significatifs à afficher en plaçant dans le flux de sortie le manipulateur setprecision(n). Par défaut,  $n = 6$ .

Par exemple,

```
#include <iostream> // pour cout
#include <math.h> // pour sqrt
using namespace std;
void main() {
   cout \leq sqrt(2.) \leq flush;
}
```
affiche 1.41421

```
#include <iomanip> // pour setprecision
...
   cout \ll setprecision(2) \ll sqrt(2.) \ll flush;
```
affiche 1.4

cout << setprecision(12) << sqrt(2.) << flush;

affiche 1.41421356237

On peut forcer l'affichage scientifique en utilisant le manipulateur setiosflags(0x800). A l'inverse, setiosflags(0x1000) empêche l'affichage scientifique en toute circonstance.

cout << setiosflags(0x800) << sqrt(2.) << flush;

affiche 1.414214e+000

On peut forcer l'affichage de tous les chiffres significatifs, même s'ils sont nuls, par le manipulateur setiosflags(0x100).

cout << 2. << flush;

affiche 2, tandis que

```
cout \langle setiosflags(0x100) \langle 2. \langle flush;
```
affiche 2.00000.

Pour provoquer un affichage des nombres en colonne, il est intéressant d'utiliser le manipulateur setw(n) où n spécifie l'espace réservé pour l'affichage de chaque nombre. Dans ce cas, tous les nombres sont collés à la droite d'une colonne fictive de  $n$  caractères. Le manipulateur  $setw(n)$  doit être indiqué devant *chaque* nombre à afficher.

cout  $\langle 2. \langle 2. \rangle$   $\langle 1 \rangle$   $\langle 3. \langle 3. \rangle$ cout << -2.4255 << '\t' << -3.54 << flush;

affiche

2 3  $-2.4255 - 3.54$ 

tandis que

cout  $\langle$  setw(12)  $\langle$  2.  $\langle$  setw(12)  $\langle$  3.  $\langle$   $\rangle$   $\langle$   $n'$ ; cout  $<<$  setw(12)  $<<$  -2.4  $<<$  setw(12)  $<<$  -3.5  $<<$  flush;

donne le résultat plus lisible (surtout lorsqu'il y a beaucoup de nombres)

2 3  $-2.4255 -3.54$ 

### 10.1.3 La fonction kbhit()

Selon le système d'exploitation (dont Windows), à la fin du programme, la fenêtre console disparaît instantanément et ne laisse pas le temps à l'utilisateur de voir les résultats affichés par le flux cout. Pour éviter cet inconvénient, on écrit tout à la fin du programme

```
void main() {
    ...
    while (!kbhit());
}
```
qui signifie tant qu'une touche n'est pas pressée, ne rien faire (la fonction kbhit renvoie en effet le booléen true si une touche a été pressée durant son appel, false sinon). De la sorte, le programme ne se termine que lorsque l'utilisateur presse une touche et on a le temps d'examiner à son aise les résultats affichés. La fonction kbhit est déclarée dans le fichier conio.h et il est nécessaire d'insérer la clause

#### #include <conio.h>

au début du fichier contenant le bloc principal main pour l'utiliser.

### 10.2 Introduire des données dans le programme depuis le clavier

Pour introduire des données depuis le clavier, on utilise le flux cin qui est une instance de la classe istream withassign définie dans le fichier iostream. Pour introduire une donnée réelle par exemple, on procède comme suit :

- on déclare une variable double (par exemple : double  $x$ ;)
- on écrit l'instruction cin  $\gg x$ ;

L'instruction cin  $\gg x$ ; attend que l'utilisateur tape une donnée au clavier. Les caractères introduits sont affichés à l'écran. La saisie de la donnée est terminée lorsque l'utilisateur tape sur la touche Enter et l'affichage à l'écran passe à la ligne. Dès ce moment, la donnée est envoyée dans le tube cin et "aboutit" dans la variable x.

On écrira par exemple pour introduire une donnée au clavier (l'utilisation du flux cin nécessite également l'instruction préalable using namespace std; [Microsoft Visual  $C++$  $Express \, specific$ ):

```
#include <iostream>
using namespace std;
void main() {
   double x;
    cout << "Veuillez introduire un nombre réel : " << flush;
    cin >> x;
}
```
Au terme de ces instructions, la variable x contient le nombre réel introduit au clavier.

Pour introduire un tableau de 3 nombres réels, on peut écrire

double x[3]; int i;

```
for (i = 0; i < 3; i++) {
    cout << "Veuillez introduire x[" << i << "] : " << flush;
    \sin \gg x[i];
}
```
### $10.3$  Ecrire dans un fichier

L'écriture de données dans un fichier est une opération extrêmement simple, analogue à l'écriture de données à l'écran. Plutôt que d'utiliser le flux cout qui aboutit à l'écran, on utilise un flux qui aboutit dans le fichier désiré.

Concrètement, on déclare et on utilise un flux de sortie de la classe of stream définie dans le fichier fstream (f pour file, et stream pour flux). L'opérateur de transfert de données dans le flux de sortie est l'opérateur  $\lt\lt$ . Cet opérateur est utilisé exactement comme dans le cas du flux cout.

Voici la suite d'instructions (4 au total) pour écrire un nombre dans le fichier test.txt :

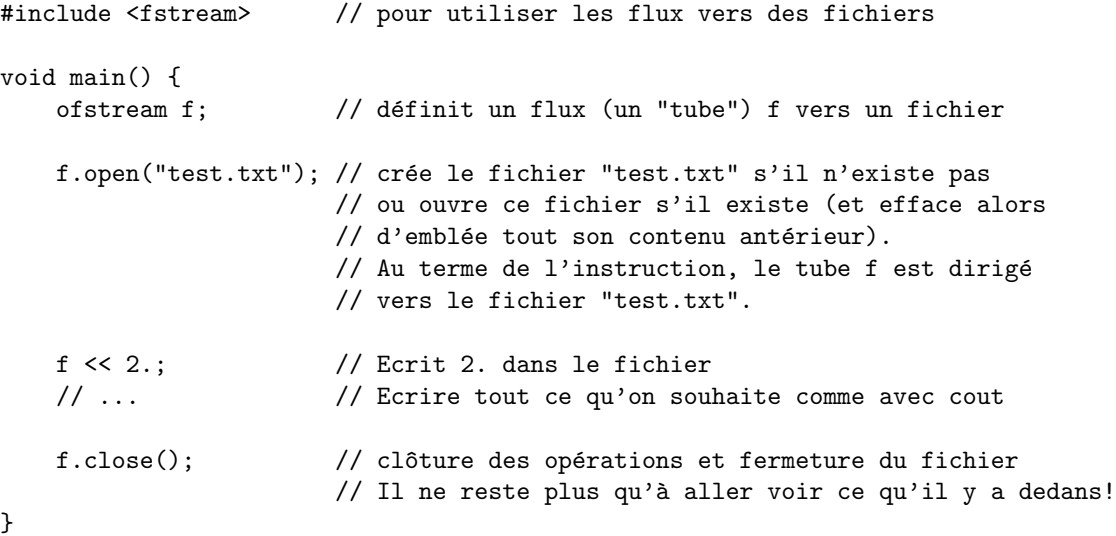

Pour écrire dans un fichier, l'instruction flush n'est pas nécessaire. Le tube se vide automatiquement (à l'inverse de cout). Le fichier test.txt est créé dans le même répertoire que celui contenant le programme. Si on souhaite un autre r´epertoire, il faut le mentionner explicitement. Par exemple

f.open("C:\\rep\\test.txt");

crée un fichier test.txt dans le répertoire C:\rep. Pour rappel, le caractère anti-slash \ est représenté par le caractère '\\'.

### 10.4 Lire les données d'un fichier

Pour lire les données contenues dans un fichier, il faut déclarer et utiliser un flux d'entrée de la classe ifstream définie dans le fichier fstream. Comme cin, l'opérateur de transfert de données dans le flux d'entrée est l'opérateur >>.

Supposons que le contenu du fichier test.txt soit

2 3.2 4 5.2

on obtient ces 4 valeurs dans un programme comme suit :

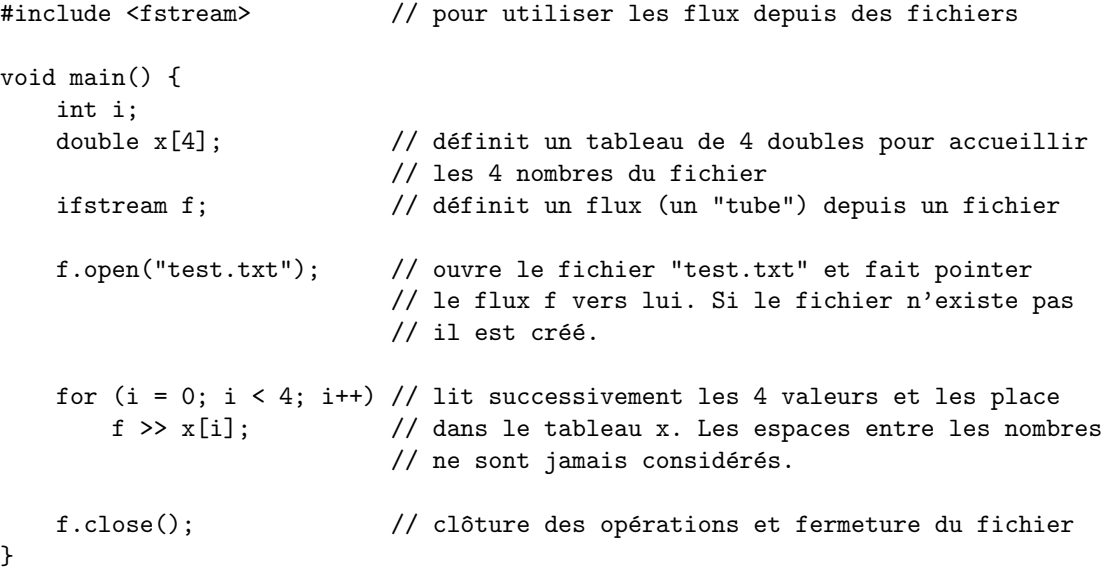